## Лекція 19

Рекурсія. Активізація та запис оперативної пам'яті

- *Рекурсія* полягає у визначенні, описі, зображенні будьякого об'єкта або процесу всередині самого цього об'єкта або процесу. Це ситуація, коли об'єкт є частиною самого себе.
- Процедура або функція може містити виклик інших процедур або функцій. У тому числі процедура може викликати саму себе. Комп'ютер лише послідовно виконує команди і, якщо зустрічається виклик процедури, просто починає виконувати цю процедуру. Без різниці, яка процедура дала команду це робити.

#include <iostream> using namespace std;

```
void func(int num)
 if (num > 0) func(num - 1);
 cout << num << "";
int main()
```

```
func(3);cin.get();
return 0;
```
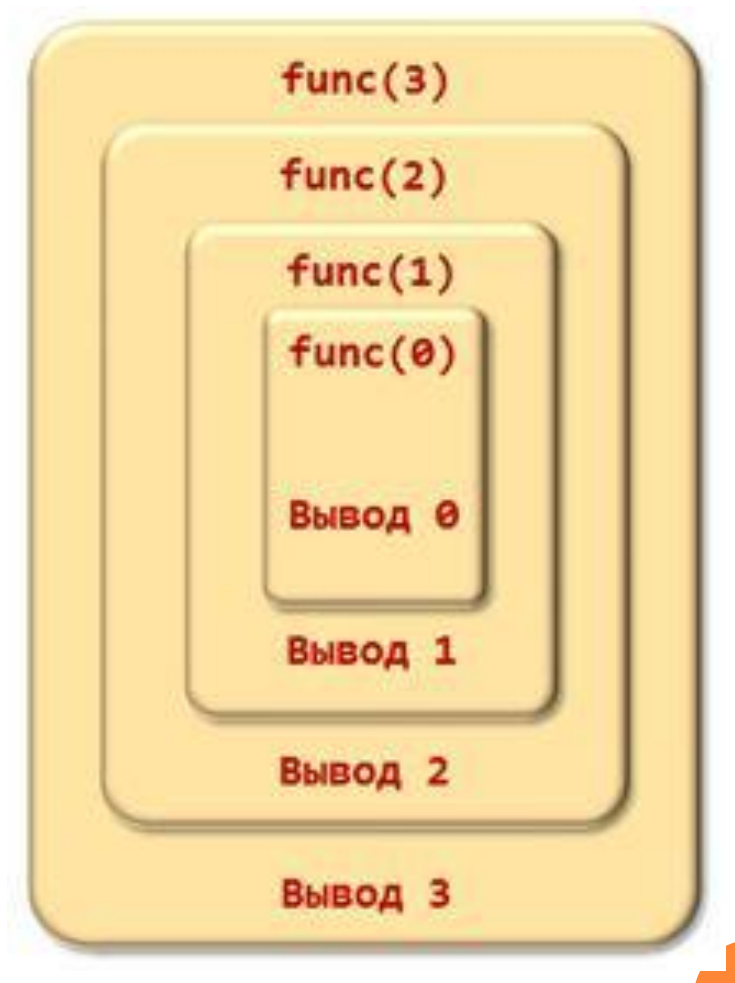

Кількість одночасно виконуваних процедур  $\Box$ називають глибиною рекурсії.

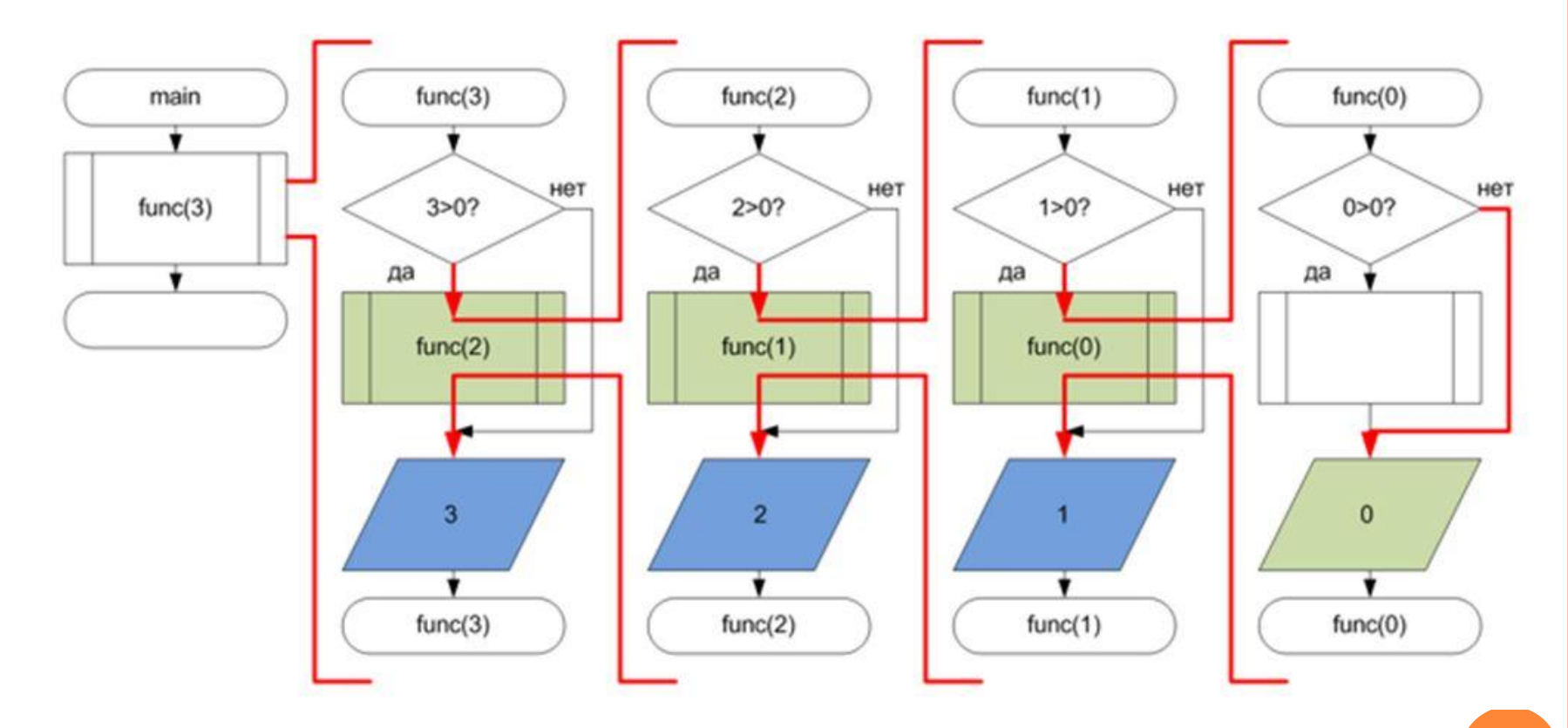

- Важливим і обов'язковим моментом у формуванні рекурсивної процедури є *базис рекурсіі*.
- **Базіс рекурсії визначає умова виходу з рекурсії.** Як правило, в якості базису записується якийсь *найпростіший випадок, при якому відповідь виходить відразу, без використання рекурсії*.
- Існує таке поняття як *крок рекурсії або рекурсивний виклик.*
- У разі, коли рекурсивна функція *викликається для виконання складного завдання* (НЕ базового випадку) виконується деяка кількість рекурсивних викликів або кроків, з метою зведення задачі до більш простий. І так до тих пір поки не отримаємо базове рішення.

## СКЛАДНА РЕКУРСІЯ

 Можлива трохи складніша схема: функція A викликає функцію B, а та в свою чергу викликає A. Це називається складною рекурсією.

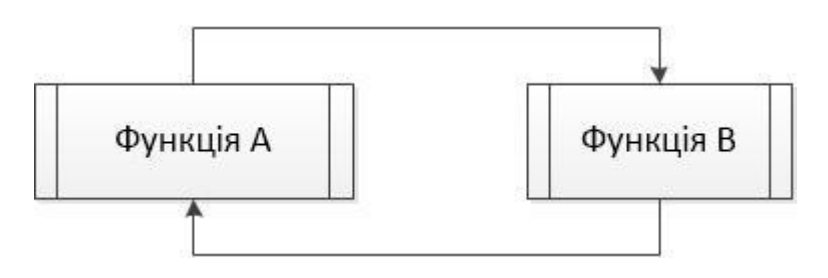

- При цьому виявляється, що описана перша процедура повинна викликати ще не описану.
- Щоб це було можливо, потрібно використовувати *опис функції B до її використання*.

## Складна рекурсія. Приклад

#### Обчислити значення виразу П

 $\frac{x^n}{n!}$ 

```
\#include \leqiostream>
using namespace std;
int pow (int, int);
double calc (int x, int n)
  return (double) pow (x, n) / n;
                                          // виклик функції ром
int pow (int x, int n)
  if (n == 1) return x;
  return x * calc(x, n - 1);
                                           // виклик функції calc
int main ()int n, x;cout << "n ="; cin >> n;
  \cot \lt \lt \urlyeq x = "; \sin \gt \urlyeq x;
  double a = \text{calc}(x, n);
                                         // виклик рекурсивної функції
  \cot \leq x\frac{\text{cin.get}(t)}{\text{cin.get}(t)}return 0;
```
#### ПРЕФІКСНАЯ І ПОСТФІКСНИЙ ФОРМА ЗАПИСУ

- Якщо процедура викликає сама себе, то, по суті, це призводить до повторного виконання містяться в ній інструкцій, що аналогічно роботі циклу.
- При цьому розрізняють префіксних і постфіксний форми запису.

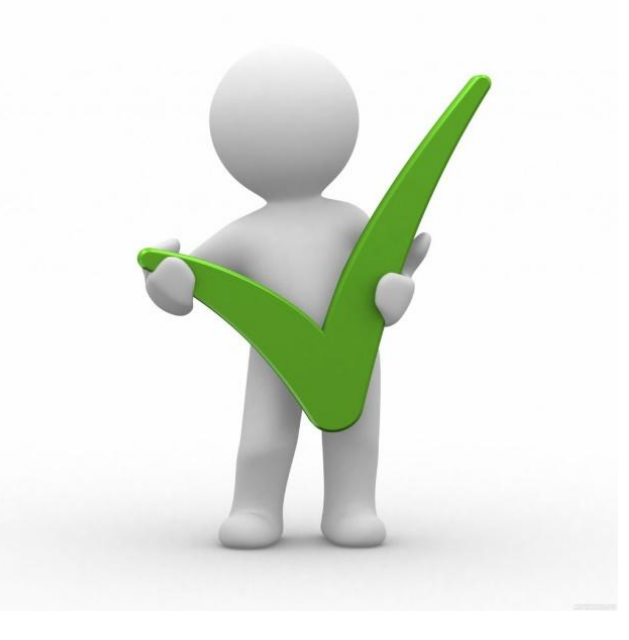

ПРЕФІКСНАЯ І ПОСТФІКСНИЙ ФОРМА ЗАПИСУ

Спочатку - рекурсивний виклик, потім - дії

```
...
void func(int num)
\{if (num > 0) func(num - 1);
 cout << num << "";
```
}<br>}

...

Префіксная форма Постфіксна форма Спочатку - дії, потім - рекурсивний виклик ... void func(int num)  $\big\{$ cout  $<<$  num  $<<$  "";

```
if (num > 0) func(num - 1);
\big\}
```
...

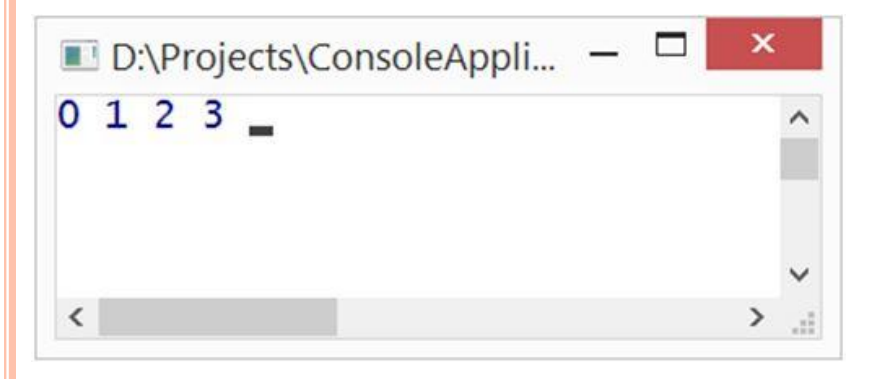

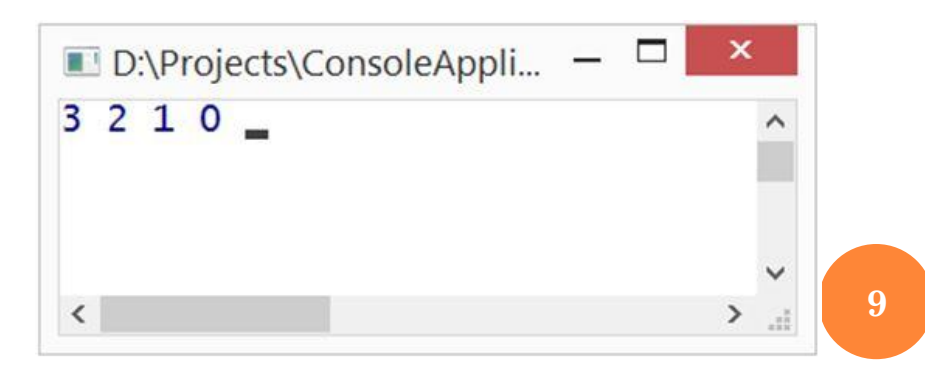

#### РЕКУРЕНТНІ СПІВВІДНОШЕННЯ

 $\Box$ 

- У багатьох випадках в основі рекурсії лежать *рекурентні співвідношення.*
- **Рекурентне співвідношення** це співвідношення виду

$$
a_n = f(n, a_{n-1}, a_{n-2}, \dots, a_{n-p})
$$

- де кожний член послідовності an виражається через p попередніх членів.
- Обчислення необхідного елемента послідовності складатиметься в періодичному оновленні значень цієї послідовності.
- Кожне таке оновлення називається *ітераціею*, а процес повторення ітерацій - *ітеруванням*.

#### РЕКУРСІЯ АБО ІТЕРАЦІЯ

- *Ітерація* організація обробки даних, при якій дії повторюються багато разів, *не наводячи при цьому до викликів самих себе* (на відміну від рекурсії).
- Розглянемо обчислення факторіала у вигляді ітераційної і рекурсивної процедури.

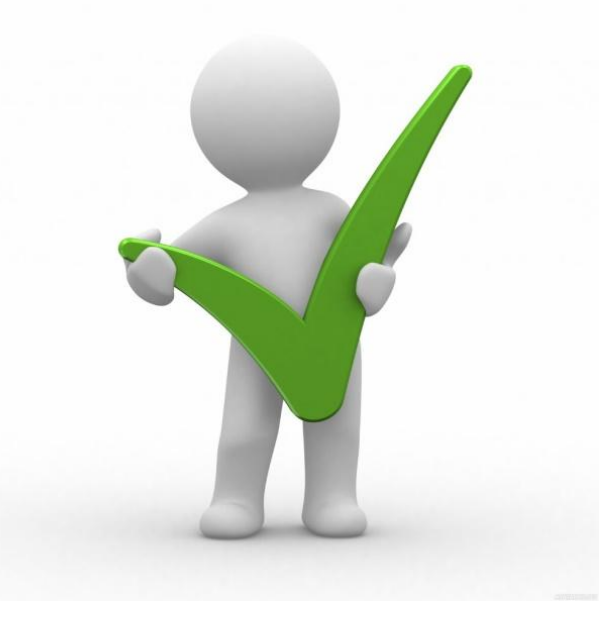

## РЕКУРСІЯ АБО ІТЕРАЦІЯ

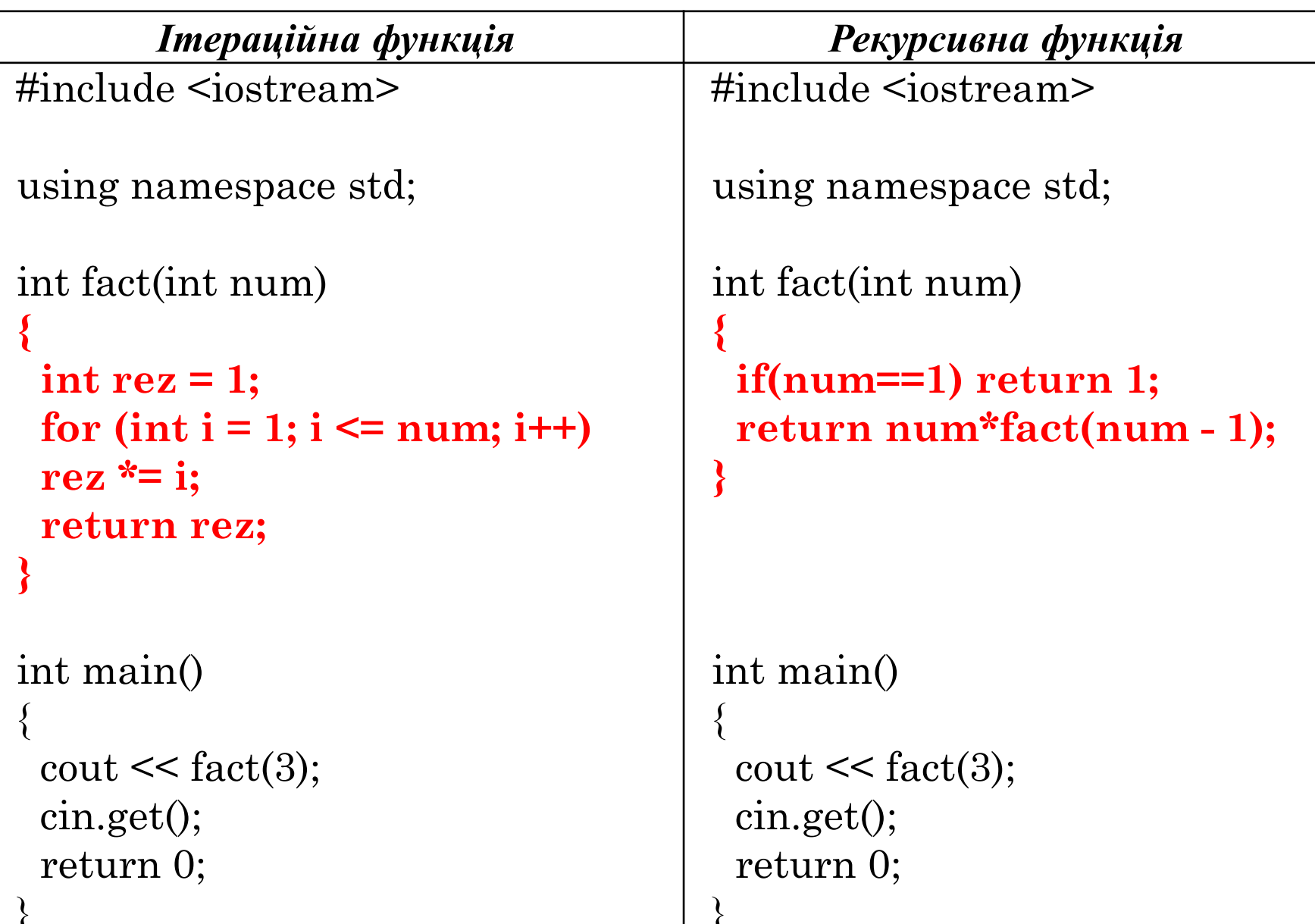

#### РЕКУРСІЯ АБО ІТЕРАЦІЯ

- Виклик функції тягне за собою деякі додаткові накладні витрати, пов'язані з передачею керування і аргументів на функцію, а також поверненням обчисленого значення. Тому ітераційна функція обчислення факторіала буде трохи більш швидким рішенням. Найчастіше *ітераційні рішення працюють швидше рекурсивних.*
- Будь-які рекурсивні процедури і функції, що містять всього один рекурсивний виклик самих себе, *легко замінюються ітераційними циклами.*
- Ще одним *недоліком* рекурсії є те, що їй може *не вистачати для роботи стека*. При кожному рекурсивном виклику в стеці зберігається адреса повернення і передані аргументи. *Якщо рекурсивних викликів занадто багато, відведений обсяг стека може бути перевищений. (Наприклад, рекурсивне обчислення факторіала негативного числа).*
- Однак функції, що викликають себе два і більше разів частіше за все не мають простого нерекурсівние аналога. У цьому випадку безліч викликаються процедур ніяк не ланцюжок, а ціле дерево.
- Існують широкі класи задач, коли обчислювальний процес повинен бути організований саме таким чином. Якраз для них рекурсія буде найбільш простим і природним способом вирішення. Крім того, рекурсивні алгоритми, як правило, набагато простіше з логічної точки зору, ніж ітераційні.

- *Інформація про процес виконання запущеної функції зберігається в її контексті виконання* (execution context).
- **Контекст виконання** спеціальна внутрішня структура даних, яка містить інформацію про виклик функції. Вона включає в себе конкретне місце в коді, на якому знаходиться інтерпретатор, локальні змінні функції та іншу службову інформацію.
- Один виклик функції має рівно один контекст виконання, пов'язаний з ним.
- Коли функція виконує вкладений виклик, відбувається наступне:
	- 1. Виконання поточної функції припиняється.
	- 2. Контекст виконання, пов'язаний з нею, запам'ятовується в спеціальній структурі даних - стеці контекстів виконання.
	- 3. Виконуються вкладені виклики, для кожного з яких створюється свій контекст виконання.
	- 4. Після їх завершення старий контекст дістається з стека, і виконання зовнішньої функції поновлюється з того місця, де вона була зупинена.

 Розглянемо приклад #include <iostream> using namespace std;

```
int  pow (int x,int n)
\{if (n == 1)\{ return x; \} else
    {  return x * pow (x, n - 1); }
} 
int main ()
{
int tt=pow (2, 3)); \#8\text{cout} \ll \text{tt};
 cin.get ();
 return 0;
}
```
Коли функція pow (x, n) викликається, виконання ділиться на дві гілки:

```
if n == 1 = x             /
pow (x, n) =\Deltaelse = x * pow(x, n - 1)
```
Коли функція роw (x, n) викликається, виконання ділиться на дві гілки:

```
if n == 1 = xpow (x, n) =else = x * pow(x, n - 1)
```
- 1. Якщо n == 1, тоді все просто. Ця гілка називається базою рекурсії, тому що відразу ж  $\Box$ призводить до результату: pow (x, 1) одне х.
- 2. Ми можемо виразити роw  $(x, n)$  у вигляді:  $x * pow(x, n 1)$ . Що в математиці  $\Box$ записується як: xn = x \* xn-1. Ця гілка - крок рекурсії: <u>ми зводимо задачу до більш</u> простої дії (множення на х) і більш простої аналогічної задачі (роw з меншим n). Наступні кроки спрощують задачу все більше і більше, поки n не досягає 1.
- Функція ром рекурсивно викликає саму себе до  $n == 1$ .  $\Box$

 $\Box$  Наприклад, рекурсивний варіант обчислення ром  $(2, 4)$  складається з кроків:

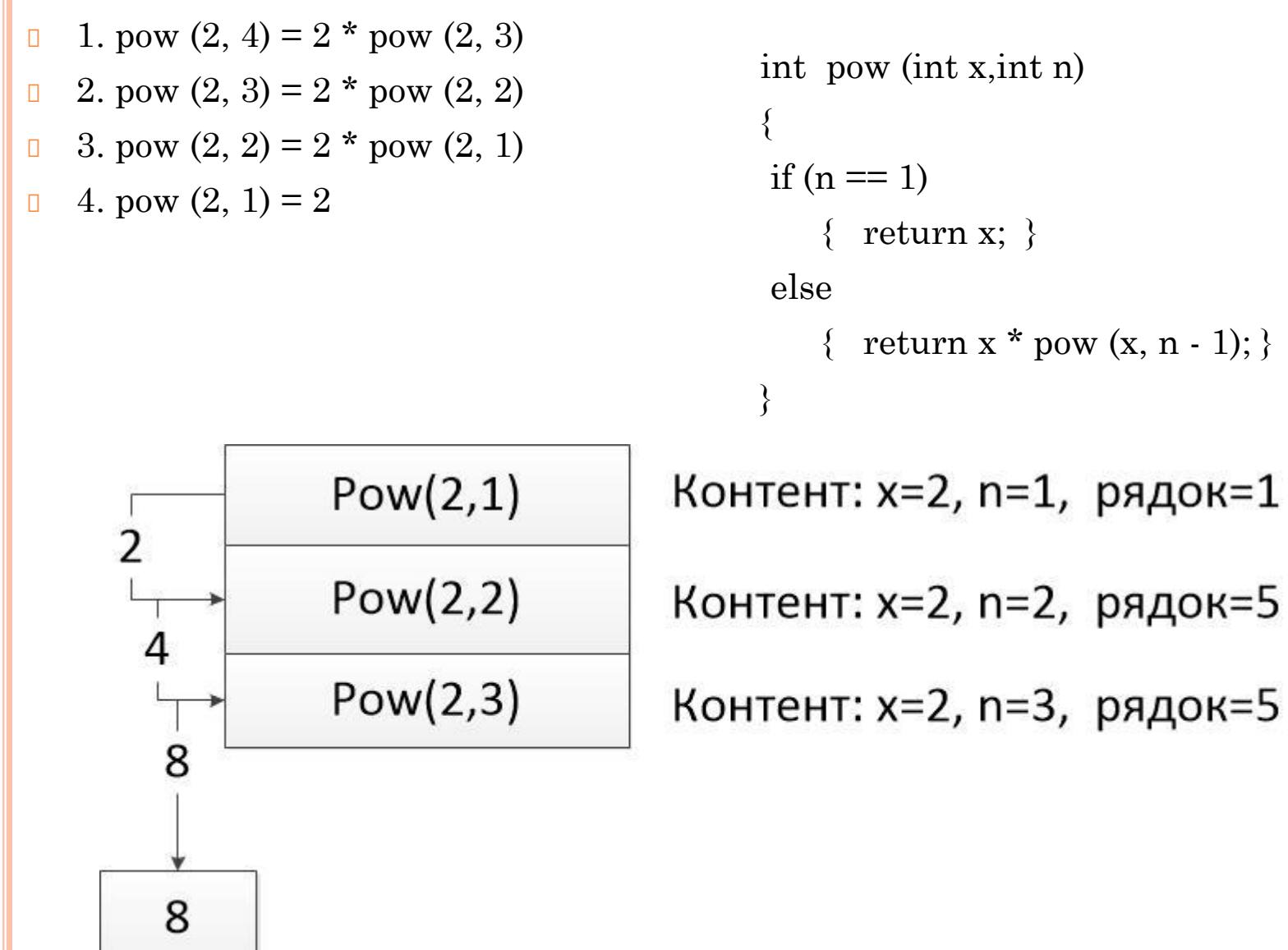

**17**

- Глибина рекурсії в даному випадку склала **3** максимальне число контекстів, що буде одночасно збережено в стеці.
- *Звернемо увагу на вимоги до пам'яті.* Рекурсія призводить **до зберігання всіх даних для незакінчених зовнішніх викликів в стеці, і в даному випадку це призводить до того, що зведення в ступінь n зберігає в пам'яті n різних контекстів.**

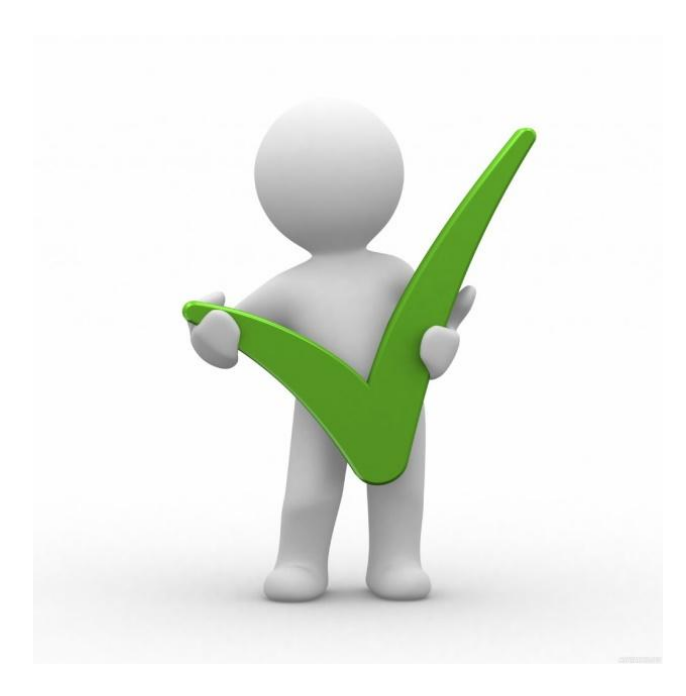

Реалізація зведення в степінь через цикл набагато *більш економна*:

```
function pow (x, n)
 {
 let result = 1;
 for (let i = 0; i \le n; i +)
    {
      result * = x;
     } 
   return result;
 }
```
 Ітеративний варіант функції pow використовує один контекст, в якому будуть послідовно змінюватися значення i і result. При цьому обсяг витрачається пам'яті невеликий, фіксований і не залежить від n.

- *Будь-яка рекурсія може бути перероблена в цикл. Як правило, варіант з циклом буде ефективніше.*
- Але переробка рекурсії в цикл може бути нетривіальною, особливо коли в функції в залежності від умов використовуються різні рекурсивні підвизови, результати яких об'єднуються, або коли розгалуження більш складне. **Оптимізація може бути непотрібною і абсолютно не вартою зусиль**.
- Часто код з використанням рекурсії більш короткий, легкий для розуміння і підтримки. *Оптимізація потрібно не скрізь, як правило, нам важливий хороший код, тому вона і використовується*.

### Приклад 1

- Обчислити суму чисел в інтервалі, заданому числами, що вводяться з  $\Box$ клавіатури. Використати рекурсивную функцію.
- Рішення. Умовою закінчення рекурсії стане ситуація, коли верхня межа на п одиницю більше нижньої межі, тобто інтервал заданий двома сусідніми цілими числами.

```
int sum (int y, int x)
   \#include \leq iostream>
\Boxusing namespace std;
\Boxint s = 0;
   int sum (int y, int x);
\Boxif ((y - 1) == x)\Boxs = y + x;int main ()\Boxelse
\Boxs = y + sum (y - 1, x);int a, b;\Boxreturn s;
   cout << "Enter 1-st number:" << endl; cin >> a;
\Box\left\{ \right\}cout << "Enter 2-st number:" << endl; cin >> b;
\Boxcout \ll sum (b, a) \ll endl;
\Box21
   return 0;
```
 $\Box$ 

## Приклад 2

- Звести число в ступінь. Використати рекурсивную функцію.  $\Box$
- Рішення. Тут умовою закінчення рекурсії буде рівність нулю числа-ступеня.  $\Box$ Обов'язково слід передбачити виклики функції для парного і непарної ступеня.  $\#include$   $\leq$  iostream>

 $\left\{ \right.$ 

using namespace std; int power (long int x, unsigned int y);  $int \, \text{main}$ )

```
int a, b;cout << "Enter number:" << endl; cin >> a;
cout << "Enter power:" << endl; cin >> b;
\text{cout} \ll \text{power} \ (\text{a}, \text{b}) \ll \text{end};return 0;
```

```
int power (long int x, unsigned int y)
 int d = 0;
 if (y == 0)d = 1:
 else if (y == 1)d = x;
     else if (y\% 2 == 0)d = power(x * x, y / 2);else
        d = x * power (x * x, y / 2);return d;
                                   22
```
# Дякую за увагу!